How To Restore Your [Toshiba](http://myfiles.westpecos.com/document.php?q=How To Restore Your Toshiba Laptop Like New) Laptop Like New >[>>>CLICK](http://myfiles.westpecos.com/document.php?q=How To Restore Your Toshiba Laptop Like New) HERE<<<

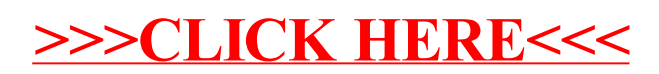